# **Camera Effects**

**Gail Segal,Sheril Antonio**

 **Dramatic Effects with a Movie Camera** Gail Segal,Sheril Antonio,2021-07-01 The camera's capacity to organize space within a "frame" produces the fundamental unit of movie making: the shot. Dramatic Effects with a Movie Camera is a practical guide to the visual storytelling potential of different camera techniques, demonstrating how they can produce compelling shots and sequences. By exploring how a close-up shot of a character's face can help the viewer share their fear or joy, or how a moving camera can reveal plot points, connect objects and characters in space or give clues to their state of mind, Gail Segal and Sheril Antonio show how choice of shot can dramatically affect your narrative. With detailed analysis of clips from 45 films, from 30 countries, this is a unique window into how movie-making masters have made the most of their cameras – and how you can too.

 **Trick Effects with the Cine Camera** H. A. V. Bulleid,2011-10-01 Many of the earliest books, particularly those dating back to the 1900s and before, are now extremely scarce and increasingly expensive. We are republishing these classic works in affordable, high quality, modern editions, using the original text and artwork.

 **Capturing Mood, Ambience & Dramatic Effects** Joseph Meehan,2009 Photographers who need help getting in the mood and expanding their creative potential will find the guidance they've been seeking in this beautiful reference book. Using his most breathtaking work as examples, photographer Joseph Meehan demonstrates how to take photos that go beyond mere representation to make a statement, convey a feeling, or capture an emotional atmosphere. This is a must-have how-to for all photographers wishing to imbue their images with personal expression.

 *Filming the Fantastic: A Guide to Visual Effects Cinematography* Mark Sawicki,2012-12-06 Don't waste valuable time and budget fixing your footage in post! Shoot the effects you want effectively and creatively the first time. This full-color step-by step guide to visual effects cinematography empowers you to plan out and execute visual effects shots on a budget, without falling into the common pitfall of using high-end computer graphics to fix it in post. Learn how to effectively photograph foreground miniatures, matte paintings, green screen set ups, miniatures, crowd replication, explosions, and so much more to create elements that will composite together flawlessly. Filming the Fantastic focuses on the art and craft of visual effects using real case scenarios from a visual effects cameraman. These lessons from the front line will give you ideas and insight so you can translate your skills into any situation, no matter what camera or software package you are using and no matter if you are using film or digital technology. Learn how to film your fantastic visual effects with this book!

 **Creative Digital Monochrome Effects** Joe Farace,2009 Joe Farace is an award-winning photographer with more than 30 books and 1,600 articles to his credit. So there's no one better to take monochrome into the digital age. Whether you're shooting digital black and white from your camera or converting color photographs to monochrome on the computer, you'll discover an array of unique, innovative, and inspirational techniques suitable for shutterbugs of every level. Farace explains what kinds of software programs are best, and how to use them to manipulate your photos in diverse ways. He also discusses various in-camera effects including toning and soft focus. The detailed information and instruction cover everything from creating traditional looking black-and-white or sepia images, to adding color selectively for a one-of-a-kind, fine-art approach.

 *Single-camera Video Production* Robert B. Musburger,2005 Single-Camera Video Production, Second Edition explains the video production process from preproduction through production to post production. It comprehensively and succinctly prepares readers to plan, shoot, and edit most field and many studio video productions. It clearly explains the technology and equipment of video production and details, step-by-step, professional-level techniques that can be applied to any type of production or budget.The original edition has been revised and expanded to include information on digital equipment, new videotape and non-tape formats, new types of camera and recording on digital equipment, and nonlinear editing techniques. New and revised illustrations help to bring this manual completely up-to-date. Copyright © Libri GmbH. All rights reserved.

 Cameras Chris Oxlade,2016-10-11 With 9 easy-to-do experiments and 230 exciting pictures, this book tells the history, the science and the technology behind photography and film-making. It investigates all kinds of cameras, with inside-view illustrations of how they work. It features practical projects to do at home that explain the scientific principles, including how a lens works, easy animation, and how to make your own pinhole camera. Fascinating pictures show these devices in action, demonstrating techniques, settings, filters, effects, printing, projecting and how to take great photographs. You can learn about cameras, from film to digital to recording, viewing and editing images. Page by page, the book focuses on a different aspect of the photographic process, from the anatomy of a camera to shutter speeds and what the aperture does. Simple step-by-step experiments reinforce the learning experience - see how light behaves, create a 3D effect, and produce a panoramic shot. This is a completely accessible reference work for keen young photographers, which is sure to be borrowed by like-minded friends and family!

*Trick Effects with the Cine Camera* Henry Anthony Vaughan Bulleid,1937

 Complete Guide to Filters for Digital Photography Joseph Meehan,2004 Today's photographer is faced with an overwhelming number of choices when it comes to using digital-camera and computer-based filtration. Help is here in this comprehensive overview. It provides the lowdown on how digital cameras respond to traditional photographic filters and which filters are the most useful to own. Photoshop filters and third-party plug-ins are explored. Learn to improve color rendition, create traditional filter effects, and more in the computer. Filters have always been the most important tools in a photographer's creative arsenal. Here is everything you need to know to master the use of photographic filters in the digital age.

**In-camera Special Effects** Mike Stensvold,1983

 Digital Camera Tricks and Special Effects 101 Michelle Perkins,2006 Annotation Michelle Perkins explores ways of producing interesting - even surprising - photographic effects. Beginning with techniques for digital cameras, she shows readers how to use 'incorrect' exposures to produce some striking images and how poor focus can be consciously applied for dramatic results. Also covered are tips for photographing reflections for pleasingly distorted or abstract images, presenting extreme close-up views of subjects and more. Perkins then moves on to

demonstrate how to use basic digital imaging software to take images to the next levels.

 **Adobe After Effects CS4 Visual Effects and Compositing Studio Techniques** Mark Christiansen,2010-04-09 This is the only book in the After Effects market to focus exclusively on the creation of visual effects, and is a onestop resource for anyone who wants in-depth explanations that demystify the realm of visual effects and how they were created, thanks to veteran author Mark Christiansen's friendly and accessible style. A thoroughly packed, informative read, this masterful guide focuses on explaining the essential concepts, features, and techniques that are key to creating seamless movie-quality visual effects. Users who are comfortable with After Effects will find a helpful review of After Effects fundamentals—managing footage, viewing and editing layers, animating type, and more—so they can learn how to work smarter and more efficiently. Readers of all levels will learn core techniques for effects compositing including color matching, keying, rotoscoping, motion tracking, emulating the camera, and concluding with using expressions in After Effects, written by contributor and expert Dan Ebberts. The final section of the book delves into creative explorations, demonstrating professional effects that readers might want to re-create. Readers will also find comprehensive coverage of all that's new and makes this version of Adobe's effects program such a boon to video pros of all stripes: searchable timelines and projects, Photoshop 3D layers import, the Cartoon effect, Imagineer Systems' Mocha for Adobe After Effects, improved workflow for mobile devices, and more. All of Peachpit's eBooks contain the same content as the print edition. You will find a link in the last few pages of your eBook that directs you to the media files. Helpful tips: · If you are able to search the book, search for Where are the lesson files? · Go to the very last page of the book and scroll backwards. · You will need a web-enabled device or computer in order to access the media files that accompany this ebook. Entering the URL supplied into a computer with web access will allow you to get to the files. · Depending on your device, it is possible that your display settings will cut off part of the URL. To make sure this is not the case, try reducing your font size and turning your device to a landscape view. This should cause the full URL to appear. Throughout the book, beautiful full-color examples demonstrate what's possible, while the companion DVD offers demos of After Effects CS4, sample footage, and software plug-ins.

 **Image Control** Gerald Hirschfeld,2005 Image Control explains the devices and means that can be used to create a memorable and expressive image on a television and motion-picture screen. The key to creativity is mastery of the medium, so it is vital to understand the impact that filters and lab procedures can have on film and digital images. In the pages of this book you will learn closely guarded secrets that professionals have developed though hard work and years of experience. Image Control shows, practically and succintly, how to manipulate the image in front of the camera, inside the camera and in the lab. You will discover: Hard-to-find information on filters and their effects; their advantages and disadvantages; and the effects of exposure adjustments Explanations of the different film lab processes that affect the image and how they can be used for subliminal scene support Step-bystep instructions on how to set up, shoot and evaluate lab tests and lenses Measures to control the color response of color negatives Insights into postproduction work, such as opticals, dupes, film-to-tape transfers and digital

intermediates How to use camera filters to enhance your video images Directors of photography discuss how they manipulated images for award winning films. - product description.

 **Photographic Amusements, Including a Description of a Number of Novell Effects Obtainable with the Camera** Walter E. Woodbury,1896

 Adobe Animate 2022 for Creative Professionals Joseph Labrecque,2022-01-14 Step into the world of animation and go beyond the fundamentals of Adobe Animate to bring experiences to life with the help of expert-led content in this illustrated guide Key Features Produce rich motion graphics and interactive animations for multiple platforms Explore the key features and enhancements in the latest Adobe Animate release Take your Adobe Animate projects to the next level with creative workflows Book DescriptionAdobe Animate is platform-agnostic asset creation, motion design, animation, and interactivity software. Complete with explanations of essential concepts and step-by-step walkthroughs of practical examples, this book will guide you in using Adobe Animate to create immersive experiences by breaking through creative limitations across every medium. We begin by getting up to speed with all that you need to know about Adobe Animate. You'll learn how to get started with Animate as a creative platform and explore the features introduced in its most recent versions. The book will show you how to consume and produce media assets for multiple platforms through both the publish and export workflows. Following this, you'll explore advanced rigging techniques and discover how to create more dynamic animation with advanced depth and movement techniques. You'll also find out how to build projects such as games, virtual reality experiences, and apps for various platforms as the book demonstrates different ways to use Animate. Finally, it covers the different methods used to extend the software for various needs. By the end of this Adobe Animate book, you'll be able to produce a variety of media assets, motion graphic design materials, animated artifacts, and interactive content pieces for platforms such as HTML5 Canvas, WebGL, and mobile devices.What you will learn Gain a solid understanding of Adobe Animate foundations and new features Understand the nuances associated with publishing and exporting rich media content to various platforms Make use of advanced layering and rigging techniques to create engaging motion content Create dynamic motion using the camera and variable layer depth techniques Develop web-based games, virtual reality experiences, and multiplatform mobile applications Extend Animate with extensions, applicationlevel scripting, and the creation of custom integrated tutorials Who this book is for This book is for web, graphic, and motion design professionals with basic experience in animation who want to take their existing skills to the next level. A clear understanding of fundamental animation concepts will help you to get the most out of this book and produce impressive results.

Effects and Experiments in Photography Paul Petzold,1973

*Photographic Amusements* Walter E. Woodbury,1896

 *Digital Photography* Michael Freeman,2003 A guide to using special effects to enhance digital photographs that explains how to use the latest software, filters, and image-editing techniques to create different images.

**The Complete Guide to Sony's NEX 5R and 6 Cameras (B&W edition)** Gary Friedman,

 **Adobe Photoshop Elements 9 for Photographers** Philip Andrews,2017-10-03 Completely updated for the latest version of Adobe Photoshop Elements, Philip Andrews returns with his comprehensive guide to this popular software package. Akin to Martin Evening's bestselling Photoshop title, every feature and function of Elements is covered here in step-by-step detail. Accompanied by helpful screenshots and colorful images, highlighted in an updated and modernized design, this versatile guide is perfect if you're a first time user wanting to dip your toe into the world of digital image adjustment, or a seasoned pro wanting to hone your skills for perfectly fine tuned images. The more advanced projects, such as completing a photo book from scratch, stitching together multiple images to create fantastic panoramas, working with raw files, and more, are perfect if you want to push your images even further for amazing results from this fabulous software package. The easy to follow tutorials are complemented by general photography tips and tricks to give your images that masterful edge. Truly geared toward the photographer's needs, both pre and post-capture, this essential guide is a perfect companion for anyone wanting to take their images a step further with Elements.

Discover tales of courage and bravery in is empowering ebook, **Camera Effects** . In a downloadable PDF format ( \*), this collection inspires and motivates. Download now to witness the indomitable spirit of those who dared to be brave.

### **Table of Contents Camera Effects**

- 1. Understanding the eBook Camera Effects
	- The Rise of Digital Reading Camera Effects
	- Advantages of eBooks Over Traditional Books
- 2. Identifying Camera Effects
	- Exploring Different Genres
	- Considering Fiction vs. Non-Fiction
	- o Determining Your Reading Goals
- 3. Choosing the Right eBook Platform
	- Popular eBook Platforms
	- Features to Look for in an Camera Effects
	- User-Friendly Interface
- 4. Exploring eBook Recommendations from Camera Effects
	- Personalized Recommendations
- Camera Effects User Reviews and Ratings
- Camera Effects and Bestseller Lists
- 5. Accessing Camera Effects Free and Paid eBooks
	- Camera Effects Public Domain eBooks
	- Camera Effects eBook Subscription Services
	- Camera Effects Budget-Friendly Options
- 6. Navigating Camera Effects eBook Formats
	- $\circ$  ePub, PDF, MOBI, and More
	- Camera Effects Compatibility with Devices
	- Camera Effects Enhanced eBook Features
- 7. Enhancing Your Reading Experience
	- Adjustable Fonts and Text Sizes of Camera Effects
	- Highlighting and Note-Taking Camera Effects
	- Interactive Elements Camera Effects

8. Staying Engaged with Camera Effects Joining Online Reading Communities Participating in Virtual Book Clubs Following Authors and Publishers Camera Effects 9. Balancing eBooks and Physical Books Camera Effects ○ Benefits of a Digital Library Creating a Diverse Reading Collection Camera Effects 10. Overcoming Reading Challenges o Dealing with Digital Eye Strain ○ Minimizing Distractions Managing Screen Time 11. Cultivating a Reading Routine Camera Effects ○ Setting Reading Goals Camera Effects Carving Out Dedicated Reading Time 12. Sourcing Reliable Information of Camera Effects Fact-Checking eBook Content of Camera Effects Distinguishing Credible Sources 13. Promoting Lifelong Learning Utilizing eBooks for Skill Development Exploring Educational eBooks 14. Embracing eBook Trends Integration of Multimedia Elements Interactive and Gamified eBooks **Camera Effects Introduction** In todays digital age, the availability of Camera Effects books and manuals for download has revolutionized the way we access information. Gone are the days of physically flipping through pages and carrying heavy textbooks or manuals. With just a few clicks, we can now access a wealth of knowledge from the

comfort of our own homes or on the go. This article will

explore the advantages of Camera Effects books and manuals for download, along with some popular platforms that offer these resources. One of the significant advantages of Camera Effects books and manuals for download is the cost-saving aspect. Traditional books and manuals can be costly, especially if you need to purchase several of them for educational or professional purposes. By accessing Camera Effects versions, you eliminate the need to spend money on physical copies. This not only saves you money but also reduces the environmental impact associated with book production and transportation. Furthermore, Camera Effects books and manuals for download are incredibly convenient. With just a computer or smartphone and an internet connection, you can access a vast library of resources on any subject imaginable. Whether youre a student looking for textbooks, a professional seeking industryspecific manuals, or someone interested in selfimprovement, these digital resources provide an efficient and accessible means of acquiring knowledge. Moreover, PDF books and manuals offer a range of benefits compared to other digital formats. PDF files are designed to retain their formatting regardless of the device used to open them. This ensures that the content appears exactly as intended by the author, with no loss of formatting or missing graphics. Additionally, PDF files can be easily annotated, bookmarked, and searched for specific terms, making them highly practical for studying or referencing. When it comes to accessing Camera Effects books and manuals, several platforms offer an extensive collection of resources. One such platform is Project Gutenberg, a nonprofit organization that provides over 60,000 free eBooks. These books are primarily in the public domain, meaning

they can be freely distributed and downloaded. Project Gutenberg offers a wide range of classic literature, making it an excellent resource for literature enthusiasts. Another popular platform for Camera Effects books and manuals is Open Library. Open Library is an initiative of the Internet Archive, a non-profit organization dedicated to digitizing cultural artifacts and making them accessible to the public. Open Library hosts millions of books, including both public domain works and contemporary titles. It also allows users to borrow digital copies of certain books for a limited period, similar to a library lending system. Additionally, many universities and educational institutions have their own digital libraries that provide free access to PDF books and manuals. These libraries often offer academic texts, research papers, and technical manuals, making them invaluable resources for students and researchers. Some notable examples include MIT OpenCourseWare, which offers free access to course materials from the Massachusetts Institute of Technology, and the Digital Public Library of America, which provides a vast collection of digitized books and historical documents. In conclusion, Camera Effects books and manuals for download have transformed the way we access information. They provide a cost-effective and convenient means of acquiring knowledge, offering the ability to access a vast library of resources at our fingertips. With platforms like Project Gutenberg, Open Library, and various digital libraries offered by educational institutions, we have access to an everexpanding collection of books and manuals. Whether for educational, professional, or personal purposes, these digital resources serve as valuable tools for continuous learning and self-improvement. So why not take advantage

of the vast world of Camera Effects books and manuals for download and embark on your journey of knowledge?

#### **FAQs About Camera Effects Books**

- 1. Where can I buy Camera Effects books? Bookstores: Physical bookstores like Barnes & Noble, Waterstones, and independent local stores. Online Retailers: Amazon, Book Depository, and various online bookstores offer a wide range of books in physical and digital formats.
- 2. What are the different book formats available? Hardcover: Sturdy and durable, usually more expensive. Paperback: Cheaper, lighter, and more portable than hardcovers. E-books: Digital books available for e-readers like Kindle or software like Apple Books, Kindle, and Google Play Books.
- 3. How do I choose a Camera Effects book to read? Genres: Consider the genre you enjoy (fiction, nonfiction, mystery, sci-fi, etc.). Recommendations: Ask friends, join book clubs, or explore online reviews and recommendations. Author: If you like a particular author, you might enjoy more of their work.
- 4. How do I take care of Camera Effects books? Storage: Keep them away from direct sunlight and in a dry environment. Handling: Avoid folding pages, use bookmarks, and handle them with clean hands. Cleaning: Gently dust the covers and pages occasionally.
- 5. Can I borrow books without buying them? Public Libraries: Local libraries offer a wide range of

books for borrowing. Book Swaps: Community book exchanges or online platforms where people exchange books.

- 6. How can I track my reading progress or manage my book collection? Book Tracking Apps: Goodreads, LibraryThing, and Book Catalogue are popular apps for tracking your reading progress and managing book collections. Spreadsheets: You can create your own spreadsheet to track books read, ratings, and other details.
- 7. What are Camera Effects audiobooks, and where can I find them? Audiobooks: Audio recordings of books, perfect for listening while commuting or multitasking. Platforms: Audible, LibriVox, and Google Play Books offer a wide selection of audiobooks.
- 8. How do I support authors or the book industry? Buy Books: Purchase books from authors or independent bookstores. Reviews: Leave reviews on platforms like Goodreads or Amazon. Promotion: Share your favorite books on social media or recommend them to friends.
- 9. Are there book clubs or reading communities I can join? Local Clubs: Check for local book clubs in libraries or community centers. Online Communities: Platforms like Goodreads have virtual book clubs and discussion groups.
- 10. Can I read Camera Effects books for free? Public Domain Books: Many classic books are available for free as theyre in the public domain. Free E-books: Some websites offer free e-books legally, like Project Gutenberg or Open Library.

**Camera Effects :**

## **benchmark series microsoft 365 word excel access and** - Feb 26 2022

web dec 13 2021 the benchmark series is designed for students to develop a mastery skill level in microsoft word excel access and powerpoint a graduated three level instructional approach moves students to analyze synthesize and evaluate information **benchmark series microsoft excel 2019 levels 1 2 softcover** - Jun 01 2022 web the benchmark series is designed for students to develop a mastery skill level in microsoft word excel access and powerpoint its graduated three level instructional approach moves students to analyse synthesise and evaluate information *benchmark Çeşitleri ve Örnekleri userspots* - Jan 28 2022 web araştırma aşamasında odak noktanızı belirleyen bilgiler sizi doğru bir benchmark çalışma planına götürür benchmark planı çıkarabilmek için bir de benchmark çeşitlerini bilmek gerekir bu yazımızda hangi çeşidi hangi durumlarda kullanabileceğinizi örneklendirerek anlattık online eğitim **benchmark series microsoft excel 365 2019 levels 1 2 with** - Aug 03 2022

web nov 17 2018 benchmark series microsoft excel 365 2019 levels 1 2 with review and assessment supplements jdsk enterprises inc roggenkamp audrey rutkosky ian rutkosky nita on amazon com free shipping on qualifying offers

*benchmark chart in excel 2013 myexcelonline* - May 12 2023

web dec 11 2015 step 1 enter your data into three columns the month the actual sales and the benchmark

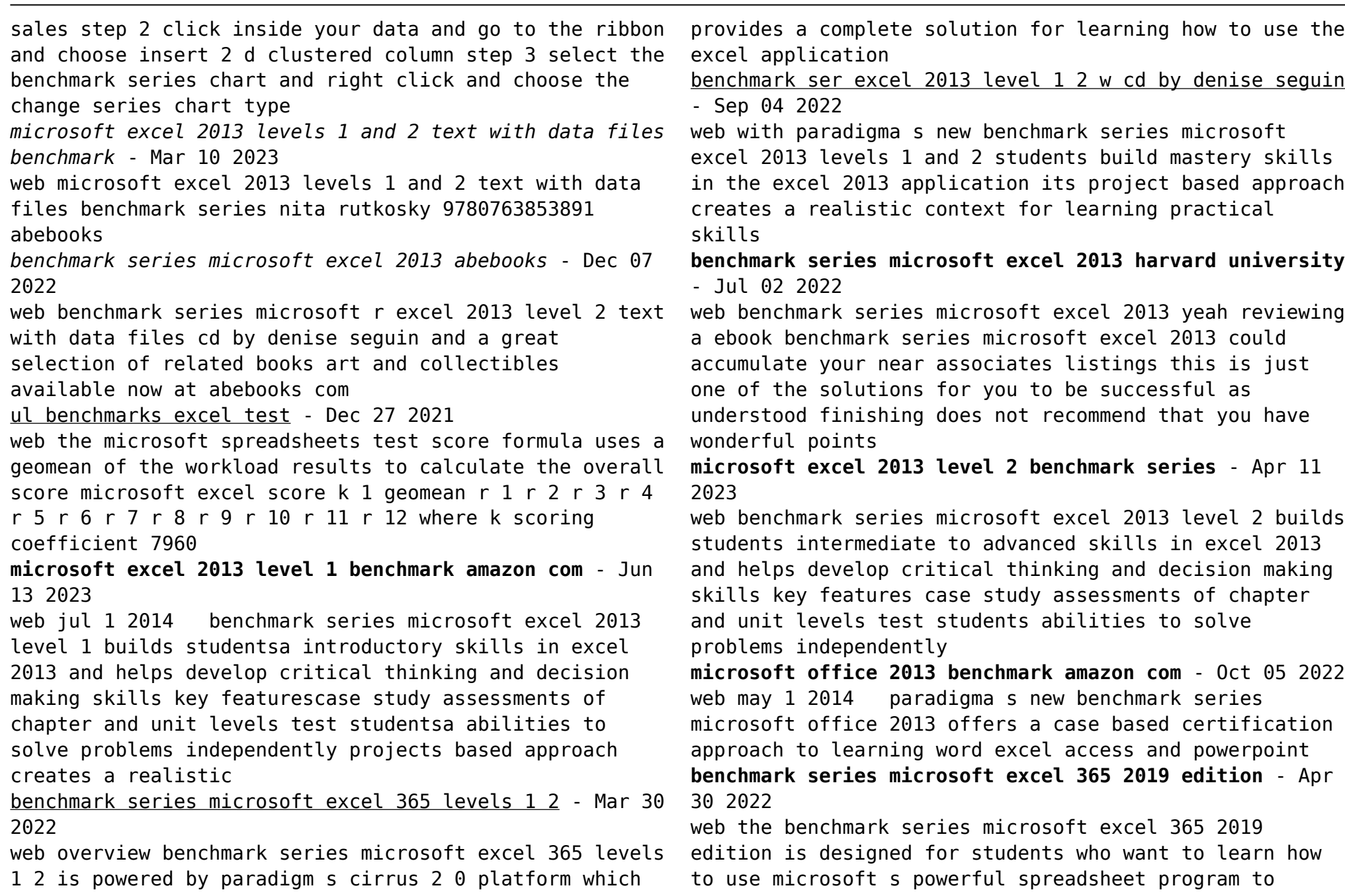

manage and analyze data beginning in level 1 students will practice using excel to manipulate numerical data in a variety of workplace scenarios and will design and prepare worksheets and

**benchmark series microsoft excel 2013 level 2 goodreads** - Feb 09 2023

web may 30 2014 benchmark series microsoft excel 2013 level 2 denise seguin jan davidson 3 83 6 ratings0 reviews book by sequin denise davidson jan 336 pages benchmark series microsoft excel 2013 levels 1 and 2

text - Jul 14 2023

web buy benchmark series microsoft excel 2013 levels 1 and 2 text with data files cd by rutkosky nita seguin denise roggenkamp audrey rutkosky ian online on amazon ae at best prices fast and free shipping free returns cash

**microsoft excel 2013 levels 1 and 2 with data files cd benchmark** - Jan 08 2023

web coupon rent microsoft excel 2013 levels 1 and 2 with data files cd benchmark series 1st edition 9780763853891 and save up to 80 on textbook rentals and 90 on used textbooks get free 7 day instant etextbook access *microsoft excel 2013 levels 1 2 google books* - Aug 15 2023

web with paradigma s new benchmark series microsoft excel 2013 levels 1 and 2 students build mastery skills in the excel 2013 application its project based approach creates a realistic context

**microsoft excel 2013 levels 1 and 2 amazon com** - Nov 06 2022

web jan 16 2014 microsoft excel 2013 levels 1 and 2 nita rutkosky denise seguin jan davidson audrey roggenkamp ian rutkosky on amazon com free shipping on qualifying offers microsoft excel 2013 levels 1 and 2

web learn gesture drawing line and contour drawing structural drawing perspective drawing portrait drawing and more apply specific drawing techniques such as cross contour wipeout reductive block in and much more

**i want to become a master artist drawing academy** - Jan 28 2022

web i am a self taught artist with the goal to become a master artist even though i stopped drawing and painting 40 years ago now i am learning hard from dvds videos pdf books and online courses i saw a video titled help **how to improve your drawing skills 9 exercises for artists** - Mar 10 2023

web apr 4 2023 recognizing and perfecting the shapes which make up a picture is critical for improving your drawing skills still from skillshare class learn to draw daily practices to improve your drawing skills by gabrielle brickey

drawing becoming a drawing master learn how sketch draw

- Jun 13 2023

web buy drawing becoming a drawing master learn how sketch draw manga comics cartoons and much more by stewart karla isbn 9781522712855 from amazon s book store everyday low prices and free delivery on eligible orders

**6 important hacks to become a master in drawing** - Jul 02 2022

web jun 3 2021 6 important hacks to become a master in drawing june 3 2021 every upcoming artist wants to get better but the truth is just wanting to become better is not really enough you need to be intentional and wise in choosing a method that makes you become a master most master artists would say that the first thing you need

to do is to

## **how to learn sketching to improve your art crave painting** - Sep 04 2022

web sep 24 2019 the difference between sketching and drawing seems quite clear at first glance by definition of the oxford dictionary a sketch is a simple picture that is drawn quickly and does not have many details basically that means that sketching is the unrefined version of drawing it s spontaneous rough

**drawing becoming a drawing master learn how sketch draw** - Mar 30 2022

web drawing becoming a drawing master learn how sketch draw manga comics cartoons and much more karla stewart whatever we do affects millions of people not only those that are in school now but parents and future generations

drawing becoming a drawing master learn how sketch draw - Jul 14 2023

web dec 23 2015 drawing becoming a drawing master learn how sketch draw manga comics cartoons and much more kindle edition by stewart karla download it once and read it on your kindle device pc phones or tablets drawing becoming a drawing master learn how sketch draw - May 12 2023

web drawing becoming a drawing master learn how sketch draw manga comics cartoons and much more stewart karla amazon sg books

how to sketch tips techniques to improve your drawings wikihow - Jan 08 2023

web aug 5 2023 sketching is a perfect way to practice drawing or rough out the idea for a larger piece of art if you want to get more artistic sketching helps you stretch your creativity and continue practicing your skills even if you don t consider yourself very artsy we ve got tons of tips and tricks to get your drawings started

**become a master of drawing and sketching people ongoing** - Feb 26 2022

web students will learn basic to advanced sketching skills including perspective shading line weight stroke techniques proportions and foreshortening students will learn how to use the arm to draw how to set up a drawing and the tools of drawing

**beginner drawing masters artists network** - Oct 05 2022 web as one studies drawing it can be useful to learn from masters that came before in order to gain inspiration and find ways of approaching challenges that arise for those discovering drawing there are several master draftsmen one can learn from

**drawing becoming a drawing master learn how sketch draw** - Dec 07 2022

web drawing becoming a drawing master learn how sketch draw manga comics cartoons and much more ebook stewart karla amazon com au kindle store

**the drawing masterclass perfect guide for very beginners** - Nov 06 2022

web drawing is a skill anyone can learn it is the most important building block of all art illustration graphic design fine art and even animation starts with sketches and drawings if you are the person who always though he can t learn drawing even if you are already into some medium like watercolors you are in the right place *become a master of drawing sketching for young artists 8 12 outschool* - Apr 30 2022

web students will learn sketching skills including perspective shading line weight stroke techniques proportions and foreshortening students will learn how to use the arm to draw how to set up a drawing and the tools of drawing

**best drawing courses certifications 2023 coursera online learning** - Aug 03 2022

web 157 results for drawing c high tech high graduate school of education how to make a comic book project centered course skills you ll gain communication writing 4 6 256 reviews mixed course 1 3 months free c the museum of modern art in the studio postwar abstract painting

*how to draw for beginners learn to draw adobe* - Jun 01 2022

web drawing is a learned skill taking years of practice figuring out where to begin can be challenging discover ways to hone your drawing skills with adobe illustrator drawing becoming a drawing master learn how sketch - Apr 11 2023

web dec 23 2015 do you want to learn how to draw and become a drawing master do you want to know drawing becoming a drawing master learn how sketch draw manga comics cartoons and much more by karla stewart goodreads drawing becoming a drawing master learn how sketch draw

- Aug 15 2023

web dec 23 2015 drawing becoming a drawing master learn how sketch draw manga comics cartoons and much more stewart karla on amazon com free shipping on qualifying offers stewart karla 9781522712855 amazon com books

yo me llamo 2019 john lennon stand by me youtube - Sep 08 2023

web oct 8 2019 about press copyright contact us creators advertise developers terms privacy policy safety how youtube works test new features nfl sunday ticket press copyright

**download me llamo john lennon de carmen gil luisa vera** -

Mar 22 2022

web apr 19 2021 me llamo john lennon de carmen gil luisa vera descripción reseña del editor fui el fundador de los beatles el grupo de rock más famoso de todos los tiempos revolucionamos el panorama musical conectamos con los jóvenes de todo el mundo vendimos millones de discos llenamos estadios

the beatles now and then la historia de la nueva canción que - Apr 03 2023

web nov 2 2023 now and then fue reconstruida a partir de un demo que john lennon grabó en 1978 los fanáticos de the beatles volvieron a escuchar este jueves la voz de su ídolo john lennon en un nuevo

imagine john lennon 1988 belgesel film Önerileri fil m - Apr 22 2022

web imagine john lennon 1988 idilhazalzengin 12 sene önce belgesel film Önerileri okuma süresi 1 min 0 0 60 larda beatles turnelerinde genç kızların sevgilisi iken 70 lerden sağ salim çıkmayı başarıp yoko ono yla dünyayı değiştirmeye çalışan pasif aktivist john lennon imagine de sadece bir rock ikonu

**me llamo john lennon gil martínez carmen archive org** - Oct 09 2023

web spanish 63 pages 22 cm the voice of john lennon recounts the leading events of his life and places them in the context of his times and his efforts to promote peace a partir de 9 anos page 4 of cover con los beatles revolucione la mu sica moderna cover includes timeline p 62 63

*me llamo john lennon me llamo by carmen gil martinez goodreads* - Aug 07 2023

web jun 1 2007 4 00 14 ratings1 review fui el fundador de los beatles el grupo de rock más famoso de todos los tiempos revolucionamos el panorama musical conectamos

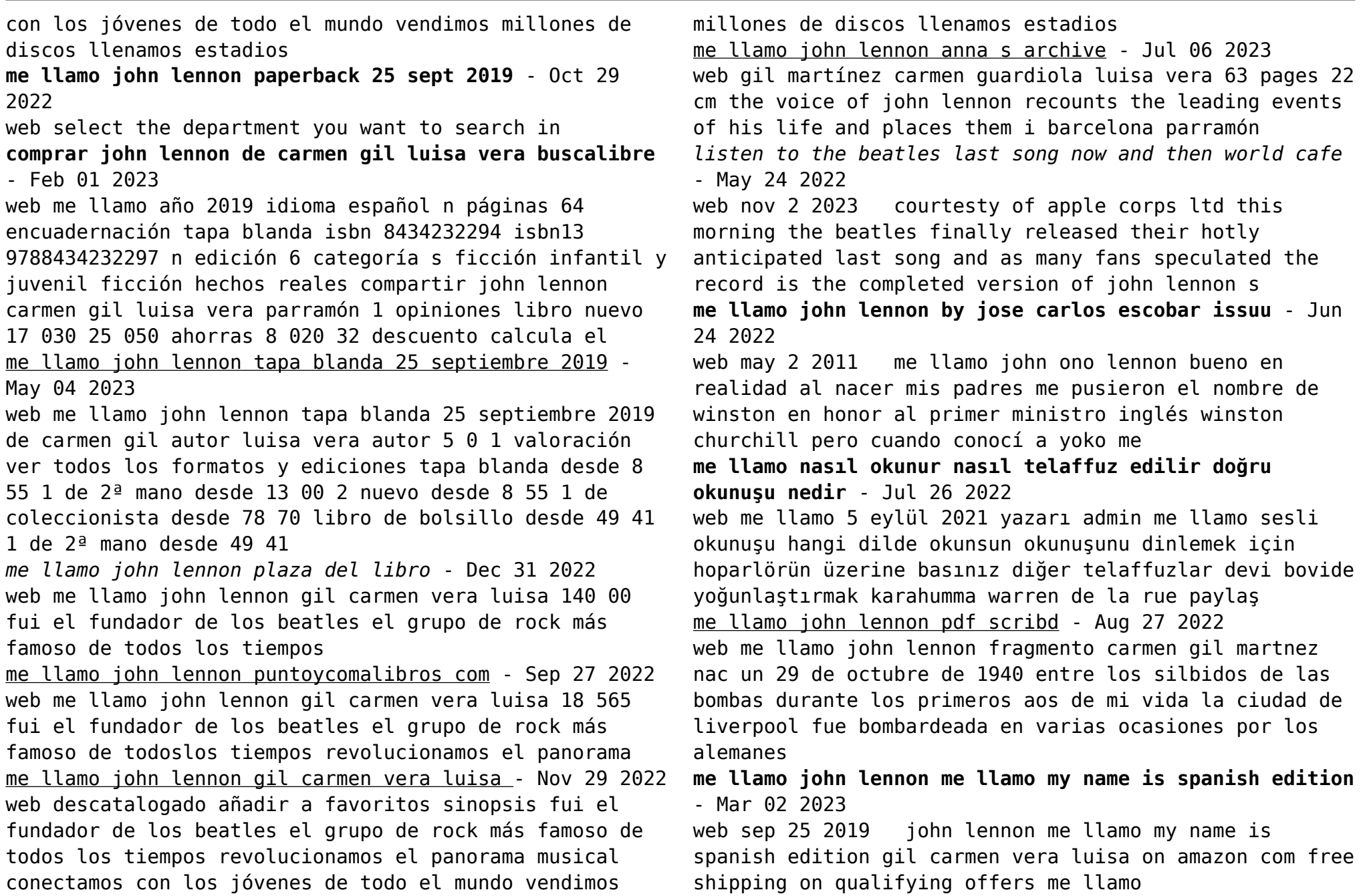

me llamo john lennon gil vera pdf pdf los beatles scribd conoc a yoko me lo cambi por ono

#### - Jun 05 2023

web me llamo john lennon carmen gll luisa vera fhola me llamo john ono lennon bueno en realidad al nacer mis padres me pusieron el nombre de winston en honor al primer ministro inglés winston churchlll pero cuando conocí a yoko me lo cambié por ono no quería tener un nombre que había estado relacionado con la segunda **b6 2 gil vera me llamo john lennon pdf los beatles scribd** - Feb 18 2022

web me llamo john lennon carmen gll luisa vera hola me llamo john ono lennon bueno en realidad al nacer mis padres me pusieron el nombre de winston en honor al primer ministro ingls winston churchlll pero cuando

Best Sellers - Books ::

[cnpr manual](https://www.freenew.net/papersCollection/uploaded-files/?k=Cnpr_Manual.pdf) [cloudy of a chance of meatballs 2](https://www.freenew.net/papersCollection/uploaded-files/?k=cloudy-of-a-chance-of-meatballs-2.pdf) [classifying chemical reactions worksheet answers](https://www.freenew.net/papersCollection/uploaded-files/?k=Classifying_Chemical_Reactions_Worksheet_Answers.pdf) [cohassett beach chronicles](https://www.freenew.net/papersCollection/uploaded-files/?k=cohassett-beach-chronicles.pdf) [cloudera administration handbook](https://www.freenew.net/papersCollection/uploaded-files/?k=Cloudera_Administration_Handbook.pdf) [comera firenze 100 anni fa](https://www.freenew.net/papersCollection/uploaded-files/?k=comera_firenze_100_anni_fa.pdf) [complex numbers problems with solutions](https://www.freenew.net/papersCollection/uploaded-files/?k=complex_numbers_problems_with_solutions.pdf) [colorado protein stability conference 2016](https://www.freenew.net/papersCollection/uploaded-files/?k=colorado_protein_stability_conference_2016.pdf) [college pre algebra practice test](https://www.freenew.net/papersCollection/uploaded-files/?k=college-pre-algebra-practice-test.pdf) [compare and contrast reptiles and amphibians](https://www.freenew.net/papersCollection/uploaded-files/?k=compare-and-contrast-reptiles-and-amphibians.pdf)